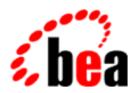

# **BEA Tuxedo**

System Messages CMDTUX Catalog 4400-4899

> BEA Tuxedo Release 7.1 Document Edition 7.1 May 2000

# Copyright

Copyright © 2000 BEA Systems, Inc. All Rights Reserved.

# Restricted Rights Legend

This software and documentation is subject to and made available only pursuant to the terms of the BEA Systems License Agreement and may be used or copied only in accordance with the terms of that agreement. It is against the law to copy the software except as specifically allowed in the agreement. This document may not, in whole or in part, be copied photocopied, reproduced, translated, or reduced to any electronic medium or machine readable form without prior consent, in writing, from BEA Systems, Inc.

Use, duplication or disclosure by the U.S. Government is subject to restrictions set forth in the BEA Systems License Agreement and in subparagraph (c)(1) of the Commercial Computer Software-Restricted Rights Clause at FAR 52.227-19; subparagraph (c)(1)(ii) of the Rights in Technical Data and Computer Software clause at DFARS 252.227-7013, subparagraph (d) of the Commercial Computer Software--Licensing clause at NASA FAR supplement 16-52.227-86; or their equivalent.

Information in this document is subject to change without notice and does not represent a commitment on the part of BEA Systems. THE SOFTWARE AND DOCUMENTATION ARE PROVIDED "AS IS" WITHOUT WARRANTY OF ANY KIND INCLUDING WITHOUT LIMITATION, ANY WARRANTY OF MERCHANTABILITY OR FITNESS FOR A PARTICULAR PURPOSE. FURTHER, BEA Systems DOES NOT WARRANT, GUARANTEE, OR MAKE ANY REPRESENTATIONS REGARDING THE USE, OR THE RESULTS OF THE USE, OF THE SOFTWARE OR WRITTEN MATERIAL IN TERMS OF CORRECTNESS, ACCURACY, RELIABILITY, OR OTHERWISE.

### Trademarks or Service Marks

BEA, ObjectBroker, TOP END, and Tuxedo are registered trademarks of BEA Systems, Inc. BEA Builder, BEA Connect, BEA Manager, BEA MessageQ, BEA Jolt, M3, eSolutions, eLink, WebLogic, and WebLogic Enterprise are trademarks of BEA Systems, Inc.

All other company names may be trademarks of the respective companies with which they are associated.

#### **BEA Tuxedo System Messages CMDTUX Catalog**

| <b>Document Edition</b> | Date     | Software Version       |
|-------------------------|----------|------------------------|
| 7.1                     | May 2000 | BEA Tuxedo Release 7.1 |

# **CMDTUX Messages 4400-4499**

### 4400 INFO: Waiting up to seconds seconds for port to clear

**Description** On some platforms the a TCP port may be help for up to four minutes by the operating system after use.

The BRIDGE process will try to establish a port for ninety seconds before giving up completely. This message will print out every fifteen seconds with the amount of time which the BRIDGE process will wait for a hung port.

**Action** Ensure that the TCP port number being used by the BRIDGE is not in use by some other process. On some operating systems, the netstat command can be used to determine the state of TCP ports.

### 4401 ERROR: Could not establish network descriptor for address

**Description** The BRIDGE could not allocate memory for a network descriptor.

Action The BRIDGE ran out of memory when attempting to contact address. Make sure enough memory exists

on the system running the BRIDGE. If it appears that there should be enough memory to run the

BRIDGE, and this error happens consistently, contact BEA Customer Support.

### 4402 ERROR: Could not change state of network descriptor for address

**Description** An operating system error occurred while attempting to change the state of the network descriptor from non-blocking to blocking.

**Action** If this error happens consistently, contact BEA Customer Support.

### 4403 ERROR: Could not change state of network descriptor for address

**Description** An operating system error occurred while attempting to change the state of the network descriptor from blocking to non-blocking.

**Action** If this error happens consistently, contact BEA Customer Support.

### 4404 WARN: Could not reroute encrypted messages

**Description** Link level encryption was used on a network link which has gone bad. Since the message to be sent was encrypted, it cannot be recovered and sent to an alternate address.

**Action** No action necessary.

### 4405 ERROR: NETGRPNO value value must be >= 0 and < highval

**Description** While compiling the UBBCONFIG file an error occurred. NETGRPNO numbers must be between 0 and *highval*.

**Action** Change the NETGRPNO *value* to be within the required range.

#### 4406 ERROR: Memory allocation error

**Description** An attempt dynamically to allocate memory from the operating system using calloc() failed while trying to allocate space for an network descriptor in the BRIDGE.

**Action** Make sure the operating system parameters are set correctly for the amount of memory on the machine and the amount of memory that can be used by a process. Reduce the memory usage on the machine or increase the amount of physical memory on the machine.

### 4407 ERROR: Invalid state change

**Description** The administrator attempted to change the state of the BRIDGE from ACTIVE to PENDING or from PENDING to ACTIVE.

**Action** These MIB state changes should not be attempted.

# 4408 ERROR: Shutting down bridge, serious polling error

**Description** An operating system error occurred while attempting to poll the network descriptors.

**Action** If this error happens consistently, contact BEA Customer Support.

### 4409 ERROR: Received message with unknown release number value

**Description** The bridge received a packet with an unknown release number *value*. The network may be having difficulty. If link level encryption is in use, this error may be an indication that an attack is in progress.

**Action** If this error happens consistently, contact BEA Customer Support.

### 4410 ERROR: Error decoding BRIDGE RPC msg

**Description** The BRIDGE has messages which are used to synchronize communications. One of these messages has been received from another BRIDGE, but the format is unknown.

**Action** If this error happens consistently, contact BEA Customer Support.

# 4412 ERROR: MAXPENDINGBYTES parameter must be >= 100000

**Description** While compiling the UBBCONFIG file an error occurred. MAXPENDINGBYTES must be greater than or equal to 100000.

**Action** Change the MAXPENDINGBYTES value to be greater than or equal to 100000.

### 4413 ERROR: Duplicate \*NETGROUPS section

**Description** While compiling the UBBCONFIG file an error occurred. There may only be one NETGROUPS section in the UBBCONFIG file.

**Action** Remove duplicate NETGROUPS sections from the UBBCONFIG file.

### 4415 ERROR: Identifier for network group name must be <= value characters in length

**Description** While compiling the UBBCONFIG file an error occurred. A network group name must be less than or equal to *value* characters.

**Action** Shorten the name of the network group in the NETGROUPS section.

### 4417 ERROR: Network group name name must not contain \*, comma, or colon

**Description** While compiling the UBBCONFIG file an error occurred. The network group name *name* may not contain certain characters.

**Action** Remove the undesirable characters from *name*.

### 4419 ERROR: Duplicate \*NETGROUPS entry entry

Description While compiling the UBBCONFIG file an error occurred. A duplicate network group entry was found.

**Action** Network group names must be unique. Choose another name for this network group.

### 4420 ERROR: Memory allocation failure

**Description** An attempt dynamically to allocate memory from the operating system using malloc() failed during tmloadcf while trying to allocate space for the network group table.

**Action** Make sure the operating system parameters are set correctly for the amount of memory on the machine and the amount of memory that can be used by a process. Reduce the memory usage on the machine or increase the amount of physical memory on the machine.

# 4421 ERROR: Memory allocation failure

**Description** An attempt dynamically to allocate memory from the operating system using realloc() failed during tmloadcf while trying to allocate space for the network group table.

Action Make sure the operating system parameters are set correctly for the amount of memory on the machine and the amount of memory that can be used by a process. Reduce the memory usage on the machine or increase the amount of physical memory on the machine.

### 4422 ERROR: Memory allocation failure

**Description** An attempt dynamically to allocate memory from the operating system using malloc() failed during tmloadcf while trying to allocate space for the network group name.

**Action** Make sure the operating system parameters are set correctly for the amount of memory on the machine and the amount of memory that can be used by a process. Reduce the memory usage on the machine or increase the amount of physical memory on the machine.

### 4423 ERROR: More than MAXNETGROUPS(value) in configuration file

**Description** While compiling the UBBCONFIG file an error occurred. The maximum number of network groups allowed in a configuration is controlled by the RESOURCES parameter MAXNETGROUPS. The number of netgroups found in the UBBCONFIG file is greater than the maximum number of netgroups.

**Action** Either remove network groups or increase the value of MAXNETGROUPS.

### 4424 ERROR: Must have a NETGRPNO on \*NETGROUPS entry entry

**Description** While compiling the UBBCONFIG file an error occurred. NETGRPNO is a required parameter for each entry in the NETGROUPS section. *entry* did not supply the required parameter.

**Action** Supply a network group number for the *entry* network group. Network group numbers must be unique, and should remain consistent for the life of the network group. The network group number is used to co-ordinate failover and failback of the network.

### 4425 ERROR: \*NETGROUPS entry entry has a duplicate NETGRPNO parameter of value

**Description** While compiling the UBBCONFIG file an error occurred. NETGRPNO is a required parameter for each entry in the NETGROUPS section, and must be unique. *entry* did not supply a unique NETGRPNO parameter.

Action Supply a network group number for the *entry* network group. Network group numbers must be unique, and should remain consistent for the life of the network group. *value* is not unique. The network group number is used to co-ordinate failover and failback of the network.

### 4427 ERROR: NETGRPNO for the entry network group may not be 0

Description While compiling the UBBCONFIG file an error occurred. NETGRPNO is a required parameter for each entry in the NETGROUPS section, and must be unique. There is always at least one network group named DEFAULTNET which has a NETGRPNO of zero. Hence, network group *entry* may not have a NETGRPNO of zero.

Supply a network group number for the *entry* network group. Network group numbers must be unique, and should remain consistent for the life of the network group. *value* is not unique, since the network group DEFAULTNET has a NETGRPNO of zero. The network group number is used to coordinate failover and failback of the network.

# 4429 ERROR: MAXNETGROUPS parameter must be >= lowval and < highval

**Description** While compiling the UBBCONFIG file an error occurred. The MAXNETGROUPS parameter must be between *lowval* and *highval*.

**Action** Change the MAXNETGROUPS value to be within the required range.

# 4430 ERROR: RESOURCES section must appear before NETGROUPS section

**Description** While compiling the UBBCONFIG file an error occurred. The NETGROUPS section must appear before the RESOURCES section.

**Action** Place the NETGROUPS section after the RESOURCES section.

#### 4432 ERROR: NETPRIO must be > 0 and <= value

Action

**Description** While compiling the UBBCONFIG file an error occurred. The network priority of a network group must be greater than zero and less than or equal to *value*.

**Action** Change the NETPRIO parameter to be within the required range.

### 4433 ERROR: NETGROUPS section must appear before NETWORK section

**Description** While compiling the UBBCONFIG file an error occurred. The NETGROUPS section must appear before the NETWORK section.

**Action** Place the NETWORK section after the NETGROUPS section.

# 4434 ERROR: Memory allocation failure

**Description** An attempt dynamically to allocate memory from the operating system using calloc() failed during tmloadcf while trying to allocate space for the network map table.

Action Make sure the operating system parameters are set correctly for the amount of memory on the machine and the amount of memory that can be used by a process. Reduce the memory usage on the machine or increase the amount of physical memory on the machine.

### 4435 ERROR: Could not find machine section

Action

Action

**Description** The BRIDGE could not find the MACHINES section of the TUXCONFIG file.

The TUXCONFIG file may be corrupt. If this machine is the master node, try removing the TUXCONFIG file and regenerating it from the UBBCONFIG using tmloadcf. If this machine is a remote node, make sure that all IPC resources have been removed from the machine. Then remove the TUXCONFIG file, and attempt to tmboot the machine from the MASTER machine. If this error happens consistently, contact BEA Customer Support.

### 4436 ERROR: Could not find LMID name in machine section

**Description** The BRIDGE could not find the LMID *name* in the TUXCONFIG file. The BRIDGE is searching for its own entry in the TUXCONFIG file.

The TUXCONFIG file may be corrupt. If this machine is the master node, try removing the TUXCONFIG file and regenerating it from the UBBCONFIG using tmloadcf. If this machine is a remote node, make sure that all IPC resources have been removed from the machine. Then remove the TUXCONFIG file, and attempt to tmboot the machine from the MASTER machine. If this error happens consistently, contact BEA Customer Support.

#### 4437 ERROR: Memory allocation error

**Description** An attempt to dynamically allocate memory from the operating system using malloc() failed while trying to allocate space for communication with the tlisten.

Action Make sure the operating system parameters are set correctly for the amount of memory on the machine and the amount of memory that can be used by a process. Reduce the memory usage on the machine or increase the amount of physical memory on the machine. There may be a security attack in progress.

### 4438 WARN: Minimum encryption (min) is larger than 0, but the link level package is not installed

**Description** An attempt was made to use link level encryption of *min* bits on a network link. However, the link level encryption package has not been installed on this machine.

**Action** Install the link level encryption package on this machine, or change the MINENCRYPTBITS value of *min* for this network entry to zero.

# 4439 ERROR: LMID name must match LMID from the \*MACHINES section

**Description** While compiling the UBBCONFIG file an error occurred. In the NETWORK section, each entry must match a corresponding entry in the MACHINES section. *name* does not match any entry in the MACHINES section.

**Action** Either remove the NETWORK section entry or add a MACHINES section entry corresponding to the given LMID.

#### 4440 ERROR: NETGROUP name must match NETGROUP from the \*NETGROUPS section

**Description** While compiling the UBBCONFIG file an error occurred. The NETGROUPS parameter of a NETWORK section entry must match a netgroup previously defined in the NETGROUPS section. *name* does not match any entry in the NETGROUPS section.

**Action** Either remove the NETWORK section entry or add a NETGROUPS section entry corresponding to the given NETGROUP parameter.

### 4442 ERROR: Invalid group information/self NADDR missing, NETGRPNO netgrpno

**Description** The BRIDGE was attempting to discover network parameters pertaining to its own set of netgroups. However, it could not find any network groups for which it is a member.

**Action** Ensure that every machine in a network application is a member of a network group. All machines should be members of the DEFAULTNET group, and may also be members of any other network group.

### 4443 ERROR: TA\_NETGROUP cannot be used on a SET operation

**Description** The TA\_NETGROUP field may not be set during a SET operation of the T\_BRIDGE class.

Action Remove the TA\_NETGROUP field from all SET operations involving the T\_BRIDGE class.

# 4450 ERROR: NETGRPNO for the netgroup network group must be 0

**Description** While compiling the UBBCONFIG file an error occurred. The value of NETGRPNO for the *netgroup* network group must be zero.

**Action** *netgroup* is a special network group which must have a NETGRPNO value of zero. Change NETGRPNO for this network group to zero.

### 4452 ERROR: Memory allocation failure

**Description** An attempt dynamically to allocate memory from the operating system using realloc() failed during tmloadcf while trying to allocate space for the network map table.

Action Make sure the operating system parameters are set correctly for the amount of memory on the machine and the amount of memory that can be used by a process. Reduce the memory usage on the machine or increase the amount of physical memory on the machine.

# 4453 ERROR: The combination of NETGROUP netgroup and LMID lmid must be unique

**Description** While compiling the UBBCONFIG file an error occurred. No two entries in the NETWORK section may have the same LMID and NETGROUP attributes.

**Action** Ensure that all entries in the NETWORK section have a unique combination of LMID and NETGROUP values. In particular, more than one *lmid* entry has a NETGROUP parameter of *netgroup*.

# 4455 ERROR: NETGROUP parameter must be <= value characters

**Description** While compiling the UBBCONFIG file an error occurred. A network group name must be less than or equal to *value* characters.

**Action** Shorten the name of the NETGROUP field in the NETWORK section.

#### 4460 ERROR: BRIDGE Memory allocation failure

**Description** An attempt dynamically to allocate memory from the operating system using malloc() failed while trying to allocate space for an internal circuit table in the BRIDGE.

Action Make sure the operating system parameters are set correctly for the amount of memory on the machine and the amount of memory that can be used by a process. Reduce the memory usage on the machine or increase the amount of physical memory on the machine. The use of MAXPENDINGBYTES in the machines section may alleviate the BRIDGE memory allocation problem.

### 4461 ERROR: Could not find BRIDGE NADDR address for Imid

**Description** While attempting to connect to the LMID *lmid*, the BRIDGE process could not find an address to connect to the TUXCONFIG file.

**Action** Ensure that an entry exists for *lmid* in the UBBCONFIG NETWORK section. If an entry exists, contact BEA Customer Support.

#### 4462 ERROR: Could not find BRIDGE NADDR address for lmid

**Description** While attempting to connect to the LMID *lmid*, the BRIDGE process could not find an address to connect to the TUXCONFIG file.

**Action** Ensure that an entry exists for *lmid* in the UBBCONFIG NETWORK section. If an entry exists, contact BEA Customer Support.

### 4464 ERROR: Could not initialize global network information

**Description** An operating system error occurred while attempting to initialize network information. The tlisten will not boot.

**Action** Ensure the viability of the network. If the network appears to be viable, contact BEA Customer Support.

### 4465 ERROR: BRIDGE Memory allocation error

**Description** An attempt dynamically to allocate memory from the operating system using malloc() failed while trying to allocate space for an internal circuit table in the BRIDGE.

Action Make sure the operating system parameters are set correctly for the amount of memory on the machine and the amount of memory that can be used by a process. Reduce the memory usage on the machine or increase the amount of physical memory on the machine. The use of MAXPENDINGBYTES in the machines section may alleviate the BRIDGE memory allocation problem.

### 4466 ERROR: BRIDGE Memory allocation error while connecting lmid

**Description** An attempt dynamically to allocate memory from the operating system using malloc() failed while the BRIDGE was connecting to *lmid*.

Action Make sure the operating system parameters are set correctly for the amount of memory on the machine and the amount of memory that can be used by a process. Reduce the memory usage on the machine or increase the amount of physical memory on the machine. The use of MAXPENDINGBYTES in the machines section may alleviate the BRIDGE memory allocation problem.

### 4467 ERROR: BRIDGE system error at id

 $\boldsymbol{Description}$  An internal error was captured by the BRIDGE.

**Action** Contact BEA Customer Support.

# 4468 ERROR: Could not initialize protocol specific network information

**Description** An operating system error occurred while attempting to initialize network information. tlisten will not boot.

**Action** Ensure the viability of the network. If the network appears to be viable, contact BEA Customer Support.

### 4469 ERROR: Could not initialize protocol specific network information

**Description** An operating system error occurred while attempting to initialize network information. tlisten will not boot.

**Action** Ensure the viability of the network. If the network appears to be viable, contact BEA Customer Support.

### 4471 ERROR: Received message with unknown release number value

**Description** The tlisten received a packet with an unknown release number *value*. The network may be having difficulty. If link level encryption is in use, this error may be an indication that an attack is in progress.

**Action** If this error happens consistently, contact BEA Customer Support.

### 4472 ERROR: Could not allocate network resource

**Description** A network descriptor could not be allocated for the listening endpoint in tlisten.

Action Ensure the network on the system is viable. If this error happens consistently, contact BEA Customer Support.

### 4473 ERROR: Unable to decrypt message

**Description** A process speaking to a tlisten process could not decrypt one of the messages coming from the tlisten. This error may indicate that an attack is in progress.

**Action** Ensure the network on the system is viable. If this error happens consistently, contact BEA Customer Support.

### 4474 ERROR: Error encrypting buffer for TAGENT on lmid

**Description** A process speaking to a tlisten process could not encrypt a message for the tlisten on *lmid*. This error may indicate that an attack is in progress.

**Action** Ensure the network on the system is viable. If this error happens consistently, contact BEA Customer Support.

### 4475 INFO: SRVID = id SRVGRP = grp SIGTERM send failed (tperrno = tperrno)

**Description** tmshutdown was unable to send a SIGTERM to a server of the given *id* and *grp*. The value of *tperrno* may provide further information on the source of the failure.

**Action** No action necessary.

### 4476 INFO: SRVID = *id* SRVGRP = *grp* SIGKILL send failed (tperrno = *tperrno*)

**Description** tmshutdown was unable to send a SIGKILL to a server of the given *id* and *grp*. The value of *tperrno* may provide further information on the source of the failure.

**Action** No action necessary.

### 4477 INFO: SRVID=id SRVGRP=grp SIGTERM send failed (tperrno=tperrno)

**Description** tmshutdown was unable to send a SIGTERM to a server of the given *id* and *grp*. The value of *tperrno* may provide further information on the source of the failure.

**Action** No action necessary.

### 4478 INFO: SRVID=id SRVGRP=grp SIGKILL send failed (tperrno=tperrno)

**Description** tmshutdown was unable to send a SIGKILL to a server of the given *id* and *grp*. The value of *tperrno* may provide further information on the source of the failure.

**Action** No action necessary.

### 4479 ERROR: Could not get encryption handle

**Description** tlisten could not get a resource necessary to perform link level encryption.

Action Make sure the operating system parameters are set correctly for the amount of memory on the machine and the amount of memory that can be used by a process. Reduce the memory usage on the machine or increase the amount of physical memory on the machine.

### 4480 ERROR: NETGROUP id negotiation failed with bridge on Imid

**Description** The NETGRPNO of a the remote *lmid* machine does not match the value given in the local version of the TUXCONFIG file. This error may indicate that a security attack was in progress.

**Action** Ensure the network is viable and that there were no security attacks in progress. It may be necessary to bring the affected machine down, remove its TUXCONFIG file and tmboot the machine.

### 4482 ERROR: .SysServiceTimeout: queue, group group, id srvid server killed due to a service time-out

**Description** The BBL has killed a server due to a service time-out. The server is described by its *queue*, *group* and *srvid*.

**Action** The administrator may need to configure the service time-out higher in order to accommodate a heavily loaded system.

### 4483 INFO: .SysMachineState: mid state change to ACTIVE

**Description** The given *mid* has become unpartitioned.

**Action** No action necessary.

### 4484 INFO: .SysMachineUnpartitioned: mid is unpartitioned

**Description** The given *mid* has become unpartitioned.

**Action** No action necessary.

#### 4485 INFO: .SysMachineState: mid state change to ACTIVE

**Description** The given *mid* has become unpartitioned.

**Action** No action necessary.

### 4486 ERROR: Could not send saved messages

**Description** The BRIDGE process saves messages while an asynchronous connect is outstanding. However, once the connection was established, there was an error sending the messages saved for the remote machine.

Action

Ensure that the network connection is viable. If the network is flaky, it is possible that the connection establishment packet was received, but that subsequent packets were lost by the network. If the network appear to be viable, contact BEA Customer Support.

# 4487 ERROR: BRIDGE did not generate a unique circuit ID

**Description** The BRIDGE tried to generate a unique circuit identifier and the algorithm failed to do so.

**Action** Contact BEA Customer Support.

### 4488 INFO: Connecting to pmid at address

**Description** This is an information message that indicates that a connection is being made to a machine at the specified address.

**Action** No action required.

### 4489 ERROR: BRIDGE Memory allocation error

**Description** The BRIDGE failed to allocate memory.

Action

Make sure that the operating system parameters are set correctly for the amount of memory on the machine and the amount of memory that can be used by a process. Reduce the memory usage on the machine or increase the amount of physical memory on the machine.

### 4490 ERROR: Connection failure to machine at address

**Description** The BRIDGE process could not connect to *machine*.

Action

- Check that *machine* is up.
- Check network connectivity between the machines.
- Check that the BEA TUXEDO system is running on machine
- The BRIDGE processes will automatically reestablish a connection between the machines on demand, when possible. To prevent thrashing, the link will be suspended for five minutes if an automatic reconnect attempt fails. No further automatic reconnection attempts are made during this interval.
- If desired us tmadmin(1)'s reconnect command to initiate a reconnection attempt manually.
   Manual attempts are allowed during the five-minute suspension interval.

### 4491 ERROR: Could not send saved messages to site

**Description** While the BRIDGE or BSBRIDGE is negotiating the link level encryption parameters, messages to the remote BRIDGE are saved. An error occurred while sending these saved messages to the remote BRIDGE after the negotiation was complete.

**Action** Check the network on the machine with the affected BRIDGE or BSBRIDGE.

### 4492 INFO: Resuming BRIDGE failover/failback messages

**Description** There had been too many BRIDGE reconnection attempt LOG messages sent. Enough time has passed, so messages should be logged once more.

**Action** This is an informational message, no action is required. If the connection is not established, notify the network administrator of the network outage.

### 4493 INFO: Temporarily suppressing BRIDGE failover/failback messages

**Description** The BRIDGE has been sending many messages to the log file while trying to re-establish communications on various network addresses. The loop is sending too many messages to the LOG, so though the actions are continuing, they are not being logged.

Action The BRIDGE is silently trying to reconnect, the actions are not being logged. The network administrator should work to restore network connectivity since there is an outage. Once sufficient time has passed, more of these messages may be logged if the network connections still fail.

### 4494 ERROR: Memory allocation failure

**Description** An attempt dynamically to allocate memory from the operating system using malloc() failed while trying to allocate a message in the BBL to send a process obituary during a pclean operation.

Action Make sure the operating system parameters are set correctly for the amount of memory on the machine and the amount of memory that can be used by a process. Reduce the memory usage on the machine or increase the amount of physical memory and/or swap space on the machine.

# 4495 ERROR: Tuxedo typed buffer routine failed

**Description** An attempt to create a message in the BBL to send a process obituary failed for a reason other than allocating memory.

**Action** Review other messages earlier in the log that indicate what caused the failure.

### 4497 ERROR: Unknown message header

**Description** While a secondary Event Broker was receiving the event database from the primary Event Broker, processing the message failed.

**Action** Contact BEA Customer Support.

### 4498 ERROR: Memory allocation failure

**Description** An attempt dynamically to allocate memory from the operating system using malloc() failed while trying to allocate a message in the BBL to send a process obituary.

Action Make sure the operating system parameters are set correctly for the amount of memory on the machine and the amount of memory that can be used by a process. Reduce the memory usage on the machine or increase the amount of physical memory and/or swap space on the machine.

### 4499 ERROR: Tuxedo typed buffer routine failed

**Description** An attempt to create a message in the BBL to send a process obituary failed for a reason other than allocating memory.

**Action** Review other messages earlier in the log that indicate what caused the failure.

# CMDTUX Messages 4500-4599

### 4500 ERROR: Memory allocation failure

**Description** An attempt dynamically to allocate memory from the operating system using malloc() failed while allocating a message in the TMS.

Action Make sure the operating system parameters are set correctly for the amount of memory on the machine

and the amount of memory that can be used by a process. Reduce the memory usage on the machine or increase the amount of physical memory and/or swap space on the machine.

### 4501 ERROR: Tuxedo typed buffer routine failed

**Description** An attempt to create a message in the TMS failed for a reason other than allocating memory.

**Action** Review other messages earlier in the log that indicate what caused the failure.

### 4503 WARN: BBL failed to wake up the blocking process - val. TPERRNO - val

**Description** The BBL found a blocking process and tried to format a message to wake up the process. The message generation failed and the process will not be awaken immediately.

**Action** Check the log for other related messages. It may be a memory allocation failure.

# 4504 ERROR: Memory allocation error receiving reply from TAGENT on lmid

**Description** An attempt dynamically to allocate memory from the operating system using malloc() failed while receiving a message in the tlisten process. The message was received from *lmid*.

**Action** Make sure the operating system parameters are set correctly for the amount of memory on the machine and the amount of memory that can be used by a process. Reduce the memory usage on the machine or

increase the amount of physical memory and/or swap space on the machine.

### 4505 ERROR: Memory allocation failure

### 4506 ERROR: Tuxedo typed buffer routine failed

### 4507 WARN: FACTORYROUTING val (for INTERFACE interfacename) is not defined in the ROUTING section

**Description** The entry in the INTERFACES section for *interfacename* has a ROUTING parameter that does not match the name of an entry in the the ROUTING section with a TYPE parameter of FACTORY.

**Action** Correct the configuration and re-load.

See Also ubbconfig(5)

# 4511 ERROR: Duplicate \*INTERFACES section

**Description** There are multiple INTERFACES sections defined in the UBBCONFIG file.

**Action** Remove the extraneous INTERFACES section from the UBBCONFIG file.

See Also ubbconfig(5)

### 4512 ERROR: \*GROUPS section must appear before \*INTERFACES section

**Description** The INTERFACES section was put before the GROUPS section in the UBBCONFIG file. There must be a GROUPS section before the INTERFACES section.

Action Correct the UBBCONFIG file to specify the GROUPS section before the INTERFACES section.

See Also ubbconfig(5)

### 4513 ERROR: Memory allocation failure

**Description** An attempt dynamically to allocate memory from the operating system using malloc() failed in tmloadcf while processing the \*INTERFACES section.

Action Make sure the operating system parameters are set correctly for the amount of memory on the machine and the amount of memory that can be used by a process. Reduce the memory usage on the machine or increase the amount of physical memory and/or swap space on the machine.

### 4514 ERROR: Could not initialize sort of \*INTERFACES section

Description An internal error occurred while attempting to sort the INTERFACES section during tmloadcf.

Action Attempt to load the configuration again via tmloadcf. If the error occurs again, please contact your BEA Customer Support.

**See Also** ubbconfig(5), tmloadcf(1)

### 4515 ERROR: Could not turnaround sort of \*INTERFACES section

**Description** An internal error occurred while attempting to sort the INTERFACES section of the configuration file during tmloadcf.

Action Attempt to load the configuration again via tmloadcf. If the error occurs again, please contact your

BEA Customer Support.

**See Also** ubbconfig(5), tmloadcf(1)

### 4516 ERROR: Couldn't retrieve data from \*INTERFACES sort

**Description** An internal error occurred while attempting to sort the INTERFACES section of the configuration file during tmloadcf.

Action Attempt to load the configuration again via tmloadcf. If the error occurs again, please contact your

BEA Customer Support.

**See Also** ubbconfig(5), tmloadcf(1)

### 4518 ERROR: Interface id must be <= val characters in length

Description The INTERFACE name indicated by the arrow is invalid because it is more than 15 characters in length.

**Action** Specify an interface name value that is less than or equal to 15 characters in length.

See Also ubbconfig(5)

### 4519 ERROR: Need different SRVGRP for the INTERFACE val.

Description The same interface has been specified more than once, but the SRVGRP parameter is absent.

Action Edit the UBBCONFIG file and specify different SRVGRP entries for each INTERFACE defined.

See Also ubbconfig(5)

### 4520 ERROR: INTERFACE val can't have SRVGRP val on different entry.

**Description** The same interface has been specified more than once, using the same SRVGRP value.

Action Edit the UBBCONFIG file and specify different SRVGRP entries for each INTERFACE defined.

See Also ubbconfig(5)

### 4522 ERROR: Interfaces val can't have two different ROUTING values

**Description** The indicated interface name has two different routing criteria associated with it.

Action Edit the configuration file such that if multiple ROUTING entries exist for the same interface name but have different SRVGRP parameters, the ROUTING parameter must be the same for all of these entries.

See Also ubbconfig(5)

### 4523 ERROR: Memory allocation failure

**Description** An attempt dynamically to allocate memory from the operating system using malloc() failed in tmloadcf while processing the \*INTERFACES section.

Action Make sure the operating system parameters are set correctly for the amount of memory on the machine and the amount of memory that can be used by a process. Reduce the memory usage on the machine or increase the amount of physical memory and/or swap space on the machine.

### 4524 ERROR: Memory allocation failure

**Description** An attempt dynamically to allocate memory from the operating system using malloc() failed in tmloadcf while processing the \*INTERFACES section.

Action Make sure the operating system parameters are set correctly for the amount of memory on the machine and the amount of memory that can be used by a process. Reduce the memory usage on the machine or increase the amount of physical memory and/or swap space on the machine.

#### 4525 ERROR: Memory allocation failure

**Description** An attempt dynamically to allocate memory from the operating system using malloc() failed in tmloadcf while processing the \*INTERFACES section.

**Action** Make sure the operating system parameters are set correctly for the amount of memory on the machine and the amount of memory that can be used by a process. Reduce the memory usage on the machine or increase the amount of physical memory and/or swap space on the machine.

# 4526 ERROR: Memory allocation failure

**Description** An attempt dynamically to allocate memory from the operating system using malloc() failed in tmloadcf while processing the \*INTERFACES section.

Action Make sure the operating system parameters are set correctly for the amount of memory on the machine and the amount of memory that can be used by a process. Reduce the memory usage on the machine or increase the amount of physical memory and/or swap space on the machine.

### 4527 ERROR: AUTOTRAN specified for INTERFACE interface name SRVGRP groupname with no TMS.

**Description** An entry for interface *interface\_name* with group name *groupname* in the INTERFACES section of the UBBCONFIG file has the AUTOTRAN parameter set to Y but the group is not associated with a resource manager (that is, TMSNAME is not set).

**Action** Either set the AUTOTRAN parameter to N or associate the interface with a group that has a resource manager.

See Also ubbconfig(5)

### 4528 WARN: AUTOTRAN specified for INTERFACE interface\_name with TRANTIME=0.

**Description** An entry for interface *interface\_name* in the INTERFACES section of the UBBCONFIG file has the AUTOTRAN parameter set to Y but an unlimited transaction timeout value. This can be dangerous because the automatically started transactions will not timeout in the event of failures.

**Action** It is recommended that a transaction timeout value be specified.

See Also ubbconfig(5)

### 4529 ERROR: Failure during input to sort of \*INTERFACES section

**Description** The tmloadcf command sorts the entries in the INTERFACES section by interface name. During this processing, an internal error occurred. Since sort processing uses temporary memory and disk space, the most common cause of sort failure is if these resources run out. The temporary files used for sorting are usually placed in /usr/tmp or /tmp.

Action Check that there is available temporary disk space in /usr/tmp and /tmp. Try running the command again when the system is less heavily loaded.

**See Also** tmloadcf(1), ubbconfig(5)

### 4531 ERROR: LOAD parameter must be >= 1 and <= 32767

**Description** The LOAD parameter in the INTERFACES section of the configuration file must be within the proper range of values.

**Action** Specify a value that is between 1 and 32,767, inclusive.

**See Also** tmloadcf(1), ubbconfig(5)

### 4533 ERROR: PRIO parameter must be >= 1 and <= 100

**Description** The PRIO parameter in the INTERFACES section of the configuration file must be within the proper range of values.

**Action** Specify a value that is between 1 and 100, inclusive.

**See Also** tmloadcf(1), ubbconfig(5)

### 4535 ERROR: FACTORYROUTING factoryrouting\_name must be <= val characters

**Description** The *factoryrouting\_name* of the INTERFACES section of the configuration file must be <= 15 characters.

**Action** Specify a value that is less than or equal to 15 characters.

**See Also** tmloadcf(1), ubbconfig(5)

### 4537 ERROR: TRANTIME parameter must be >= 0 and < 2147483648

**Description** The TRANTIME parameter in the INTERFACES section of the configuration file must be within the proper range of values.

**Action** Specify a value that is between 0 and 2,147,483,647, inclusive.

**See Also** tmloadcf(1), ubbconfig(5)

### 4539 ERROR: The SRVGRP parameter must be <= val characters

**Description** The SRVGRP parameter in the configuration file must be a string of 30 or fewer characters.

**Action** Choose a SRVGRP value that is no more than 30 characters and make sure it matches a group name in the GROUPS section.

**See Also** tmloadcf(1), ubbconfig(5)

# 4541 ERROR: Group name val must match a name from the \*GROUPS section

**Description** The SRVGRP parameter of the INTERFACES section in the configuration file does not match an entry in the GROUPS section. This can be due to a direct error here, or a previous error while compiling the group name entry.

**Action** Correct the SRVGRP entry, or the group name entry that it is supposed to match.

See Also tmloadcf(1), ubbconfig(5)

### 4543 ERROR: TIMEOUT parameter must not be < 0

**Description** The TIMEOUT parameter in the INTERFACES section of the ubbconfig(5) file was specified as a negative value.

Action Change the parameter value in the ubbconfiq(5) file and rerun tmloadcf(1).

See Also BEA TUXEDO Administrator's Guide, tmloadcf(1), ubbconfig(5)

### 4544 ERROR: BUFTYPE parameter not allowed for FACTORY ROUTING

**Description** A BUFTYPE parameter was specified for a ROUTING entry of TYPE FACTORY.

**Action** Change the entry type or remove the BUFTYPE parameter.

See Also ubbconfig(5)

### 4545 ERROR: Duplicate \*ROUTING entry val for FACTORYROUTING

Description More than one entry in the ROUTING section has the same entry name and a TYPE of FACTORY.

**Action** Remove the duplicate entry in the ROUTING section.

See Also ubbconfig(5)

### 4546 ERROR: MAXINTERFACES parameter must be >= 0 and < 32767

**Description** The MAXINTERFACES parameter in the RESOURCES section of the configuration file must be within the proper range of values.

**Action** Specify a value that is between 0 and 32766, inclusive.

**See Also** tmloadcf(1), ubbconfig(5)

### 4547 ERROR: MAXOBJECTS parameter must be >= 0 and < 32768

**Description** The MAXOBJECTS parameter in the RESOURCES section of the configuration file must be within the proper range of values.

**Action** Specify a value that is between 0 and 32767, inclusive.

**See Also** tmloadcf(1), ubbconfig(5)

### 4548 ERROR: MAXOBJECTS parameter must be >= 0 and < 32768

**Description** The MAXOBJECTS parameter in the RESOURCES section of the configuration file must be within the proper range of values.

**Action** Specify a value that is between 0 and 32767, inclusive.

See Also tmloadcf(1), ubbconfig(5)

#### 4550 ERROR: FIELDTYPE parameter required for FACTORY ROUTING val

**Description** A entry in the ROUTING section had type FACTORY but did not have a FIELDTYPE parameter.

**Action** Either change the TYPE or add a FIELDTYPE parameter.

See Also ubbconfig(5)

# 4551 ERROR: \*ROUTING entry val FIELDTYPE does not match datatype of RANGES

**Description** A entry in the ROUTING section had a FIELDTYPE parameter for type short, long, float, or double, but a RANGES parameter with string values.

**Action** Correct the FIELDTYPE parameter or RANGES parameter so that the type matches the values.

See Also ubbconfig(5)

# 4552 ERROR: \*ROUTING entry val FIELDTYPE does not match datatype of RANGES

**Description** A entry in the ROUTING section had a FIELDTYPE parameter for type string or character, but a RANGES parameter with numeric values.

Action Correct the FIELDTYPE parameter or RANGES parameter so that the type matches the values.

See Also ubbconfig(5)

### 4553 ERROR: You do not have a valid M3 SDK license

**Description** buildserver(1) was running without having a valid BEA M3 system SDK license (e.g., only an RTK license was installed).

**Action** Buy a BEA TUXEDO system SDK license.

### 4560 ERROR: Unable to determine license level

**Description** buildserver was run but the command was unable to read the TUXEDO license to determine if transactions are enabled.

Action Install a valid TUXEDO license file in \$TUXDIR/udataobj before running the command.

### 4561 ERROR: No license for Transactions

**Description** buildserver was run but the command read the TUXEDO license and found that transactions were not enabled.

**Action** Install a valid TUXEDO license file, that allows for transaction support, in \$TUXDIR/udataobj before running the command.

### 4588 ERROR: Could not add field val to fielded buffer, Ferror32=error

**Description** The Event Broker was unable to add a field *fieldname* (e.g., TA\_SUBSCRIPTION, TA\_BLOB\_TYPE, TA\_BLOB\_VALUE) to the event message. The FML32 error is printed as *error*. The event message will not be processed.

**Action** See the log for other related errors. The log should also indicate the status of the message.

### 4589 ERROR: Could not delete field val from fielded buffer, Ferror32=val

Description The Event Broker was unable to delete a field fieldname (e.g., TA\_SUBSCRIPTION,

TA\_BLOB\_TYPE, TA\_BLOB\_VALUE) from the event message. The FML32 error is printed as *error*. Processing continues unaffected.

**Action** No action is necessary. See the log for other related errors.

### 4590 ERROR: Cannot open file val for reading

**Description** The event server couldn't open file *file* for reading the subscription database.

Action The event server reads a new copy of the subscription database from the temporary file *file*. This message indicates that the server couldn't open the temporary file for reading. Check the file system parameters and take corrective action.

# 4592 ERROR: TMSCOUNT parameter must be > 1 and <= 256

**Description** The TMSCOUNT parameter in the GROUPS section of the configuration file must be within the proper range of values.

**Action** Specify a value that is between 2 and 256, inclusive.

**See Also** tmloadcf(1), ubbconfig(5)

# **CMDTUX Messages 4600-4699**

# 4628 ERROR: Encryption error for OPENINFO password in group val

Description tmloadcf encountered an internal error while encrypting password provided in OPENINFO attribute.

**Action** Please contact BEA Customer Support.

# 4633 ERROR:Non encrypted part of OPENINFO attribute must be <= val characters in length

 $\textbf{Description} \ \text{The non-encrypted part of the OPENINFO value of the GROUPS section of the configuration file must}$ 

be <= 200 characters.

**Action** Specify a value that is less than or equal to 200 characters.

**See Also** tmloadcf(1), ubbconfig(5)

### 4679 ERROR: Re-encryption error for OPENINFO password in group val

Description OPENINFO was found encrypted in the UBBCONFIG file during tmloadcf, but an attempt to decrypt

it with an old key failed.

Action Replace the encrypted part of OPENINFO with the "\*\*\*\*\*" string, and run tmloadcf again

# CMDTUX Messages 4700-4799

### 4700 ERROR: service-name received a badly formed message

**Description** The event broker service *service-name* received a message that does not contain the necessary information.

Contact BEA Customer Support.

See Also TMSYSEVT, TMUSREVT

Action

### 4701 ERROR: unable to decode or decrypt user data

Description The TMUSREVT or TMSYSEVT may need to decode or decrypt messages for several reasons. If the

broker does not have a proper decryption key, this message will be printed. Otherwise, there was a problem while attempting to decode the message, such as a message arriving with an unknown TYPE or

SUBTYPE.

**Action** The event broker can be configured to open a decryption key with the SEC\_PRINCPIPAL\_NAME,

 $SEC\_PRINCIPAL\_LOCATION \ and \ SEC\_PRINCIPAL\_PASSVAR \ fields \ in \ the \ \texttt{ubbconfig}, \ or$ 

through the use of \_ec\_sec\_pki\_init plug-in.

See Also TMSYSEVT, TMUSREVT, ubbconfig, \_ec\_sec\_pki\_init, MIB, TM\_MIB

### 4702 WARN: Primary Event Server could not retrieve the MIB data

Description A MIB request has been forwarded to the Primary Event Server. However, this request was encrypted,

and the server does not have the proper decryption key to decrypt the message. Otherwise, there was a

problem while attempting to decode the message.

**Action** The event broker can be configured to open a decryption key with the SEC\_PRINCPIPAL\_NAME,

SEC\_PRINCIPAL\_LOCATION and SEC\_PRINCIPAL\_PASSVAR fields in the ubbconfig, or

through the use of \_ec\_sec\_pki\_init plug-in.

See Also TMSYSEVT, TMUSREVT, ubbconfig, \_ec\_sec\_pki\_init, MIB, TM\_MIB

### 4711 ERROR: Identifier for SEC\_PRINCIPAL\_NAME must be <= size characters in length

Description The SEC\_PRINCIPAL\_NAME field in the RESOURCES section of the UBBCONFIG file must be less

than or equal to size characters.

**Action** Ensure that the field is less than *size* characters.

See Also ubbconfig, tmloadcf, tmunloadcf

### 4713 ERROR: Identifier for SEC\_PRINCIPAL\_NAME must be <= size characters in length

**Description** The SEC\_PRINCIPAL\_NAME field in the MACHINES section of the UBBCONFIG file must be less than or equal to *size* characters.

**Action** Ensure that the field is less than *size* characters.

See Also ubbconfig, tmloadcf, tmunloadcf

### 4715 ERROR: Identifier for SEC\_PRINCIPAL\_NAME must be <= size characters in length

**Description** The SEC\_PRINCIPAL\_NAME field in the GROUPS section of the UBBCONFIG file must be less than or equal to *size* characters.

**Action** Ensure that the field is less than *size* characters.

See Also ubbconfig, tmloadcf, tmunloadcf

### 4717 ERROR: Identifier for SEC\_PRINCIPAL\_NAME must be <= size characters in length

**Description** The SEC\_PRINCIPAL\_NAME field in the SERVERS section of the UBBCONFIG file must be less than or equal to *size* characters.

**Action** Ensure that the field is less than *size* characters.

**See Also** ubbconfig(5), tmloadcf(1), tmunloadcf(1) in *BEA TUXEDO Reference*.

### 4718 ERROR: Invalid message format

**Description** The BBL received a message that does not contain the necessary information.

**Action** Contact BEA Customer Support.

### 4719 ERROR: Invalid message format

**Description** The BBL received a message that does not contain the necessary information.

Action Contact BEA Customer Support.

#### 4720 ERROR: Invalid message format

**Description** The BBL received a message that does not contain the necessary information.

**Action** Contact BEA Customer Support.

### 4721 ERROR: Memory allocation failure

**Description** An attempt dynamically to allocate memory from the operating system using malloc() failed in buildclient on VMS while trying to allocate space to hold the compilation line.

Action Make sure the operating system parameters are set correctly for the amount of memory on the machine and the amount of memory that can be used by a process. Reduce the memory usage on the machine or increase the amount of physical memory and/or swap space on the machine.

### 4722 ERROR: Memory allocation failure

**Description** An attempt dynamically to allocate memory from the operating system using malloc() failed in buildclient on VMS while trying to allocate space to hold the COBOL compilation line.

Action Make sure the operating system parameters are set correctly for the amount of memory on the machine and the amount of memory that can be used by a process. Reduce the memory usage on the machine or increase the amount of physical memory and/or swap space on the machine.

### 4723 ERROR: buildserver cannot open the temporary output file, srcfile.

**Description** The buildserver command cannot open the temporary output file, *srcfile* on AS/400.

**Action** Check that the directory for the file exists and has write permissions, and the file system has sufficient resources for a new file.

See Also buildserver(1)

### 4724 ERROR: Could not become a background process

**Description** Normally, the tlisten process starts as a background program automatically. The program could not be restarted in the background and will not run.

**Action** Check for other messages in the event log. Determine if there is an OS resource that is exhausted and re-try the command when it is resolved.

See Also tlisten(1)

### 4725 ERROR: Could not become a background process

**Description** Normally, the tlisten process starts as a background program automatically. The program could not be restarted in the background and will not run.

**Action** Check for other messages in the event log. Determine if there is an OS resource that is exhausted and re-try the command when it is resolved.

See Also tlisten(1)

### 4726 ERROR: Unable to read RESOURCES section of TUXCONFIG file

**Description** tmipcrm was unable to get information on the RESOURCES section from the TUXCONFIG file. Additional information from the userlog might indicate why the system was unable to do so. For example, the TUXCONFIG environment variable may not have been set.

**Action** Please examine the userlog for further information. If necessary, please contact your BEA TUXEDO System Administrator.

# 4727 ERROR: Exceeded 110% of TUXEDO System Binary Licensed User Count (val/val), val hour val minutes val seconds left before DBBL lockout occurs

**Description** The system has determined that the total number of active users exceeded 110% of TUXEDO licensed users. DBBL lockout will occur in indicated time. When DBBL lockout occurs, no new clients can join the application until the overall active user count dips below 110% on a subsequent DBBL scan cycle.

**Action** Upgrade your TUXEDO license with larger number of users to avoid system lockouts. Please contact your BEA TUXEDO System Administrator.

# 4728 ERROR: .SysLicenseError: Exceeded 110% of TUXEDO System Binary Licensed User Count (val/val), val hour val minutes val seconds left before DBBL lockout occurs

**Description** The system has determined that the total number of active users exceeded 110% of TUXEDO licensed users. DBBL lockout will occur in indicated time. When DBBL lockout occurs, no new clients can join the application until the overall active user count dips below 110% on a subsequent DBBL scan cycle.

**Action** Upgrade your TUXEDO license with larger number of users to avoid system lockouts. Please contact your BEA TUXEDO System Administrator.

### 4729 WARN: Reached 100% of TUXEDO System Binary Licensed User Count (val/val)

**Description** The system has determined that the total number of active users exceeded 100% of TUXEDO licensed users. DBBL lockout will occur if the total number of active users continues to increase.

**Action** Upgrade your TUXEDO license with larger number of users to avoid system lockouts. Please contact your BEA TUXEDO System Administrator.

### 4730 WARN: .SysLicenseWarn: Reached 100% of TUXEDO System Binary Licensed User Count (val/val)

**Description** The system has determined that the total number of active users exceeded 100% of TUXEDO licensed users. DBBL lockout will occur if the total number of active users continues to increase.

**Action** Upgrade your TUXEDO license with larger number of users to avoid system lockouts. Please contact your BEA TUXEDO System Administrator.

### 4731 INFO: Reached 90% of TUXEDO System Binary Licensed User Count (val/val)

**Description** The system has determined that the total number of active users exceeded 90% of TUXEDO licensed users. DBBL lockout will occur if the total number of active users continues to increase.

**Action** Upgrade your TUXEDO license with larger number of users to avoid system lockouts. Please contact your BEA TUXEDO System Administrator.

### 4732 INFO: .SysLicenseInfo: Reached 90% of TUXEDO System Binary Licensed User Count (val/val)

**Description** The system has determined that the total number of active users exceeded 90% of TUXEDO licensed users. DBBL lockout will occur if the total number of active users continues to increase.

**Action** Upgrade your TUXEDO license with larger number of users to avoid system lockouts. Please contact your BEA TUXEDO System Administrator.

# 4733 ERROR: Exceeded 110% of TUXEDO System Binary Licensed User Count (val/val), DBBL lockout occurs, no new clients can join the application

**Description** DBBL lockout occurs because the system has determined that the total number of active users exceeded 110% of TUXEDO licensed users for a grace period of 24 hours. At this time, no new clients can join the application until the overall active user count dips below 110% on a subsequent DBBL scan cycle.

Action Inform the active users to exit the application as soon as they finish to decrease the active user count, and upgrade your TUXEDO license with larger number of users to avoid future system lockouts. Please contact your BEA TUXEDO System Administrator.

# 4734 ERROR: .SysLicenseError: Exceeded 110% of TUXEDO System Binary Licensed User Count (val/val), DBBL lockout occurs, no new clients can join the application

**Description** DBBL lockout occurs because the system has determined that the total number of active users exceeded 110% of TUXEDO licensed users for a grace period of 24 hours. At this time, no new clients can join the application until the overall active user count dips below 110% on a subsequent DBBL scan cycle.

Action Inform the active users to exit the application as soon as they finish to decrease the active user count, and upgrade your TUXEDO license with larger number of users to avoid future system lockouts. Please contact your BEA TUXEDO System Administrator.

### 4735 INFO: Reached 100% of TUXEDO System Binary Licensed User Count (val/val), DBBL lockout canceled

**Description** The system has determined that the overall active user count has dipped down to 100% of TUXEDO licensed users during a DBBL lockout. The DBBL lockout is canceled on a subsequent DBBL scan cycle.

**Action** Upgrade your TUXEDO license with larger number of users to aviod future system lockouts. Please contact your BEA TUXEDO System Administrator.

# 4736 INFO: .SysLicenseInfo: Reached 100% of TUXEDO System Binary Licensed User Count (val/val), DBBL lockout canceled

**Description** The system has determined that the overall active user count has dipped down to 100% of TUXEDO licensed users during a DBBL lockout. The DBBL lockout is canceled on a subsequent DBBL scan cycle.

**Action** Upgrade your TUXEDO license with larger number of users to aviod future system lockouts. Please contact your BEA TUXEDO System Administrator.

### 4737 INFO: Reached 90% of TUXEDO System Binary Licensed User Count (val/val), DBBL lockout canceled

- **Description** The system has determined that the overall active user count has dipped down to 90% of TUXEDO licensed users during a DBBL lockout. The DBBL lockout is canceled on a subsequent DBBL scan cycle
- **Action** Upgrade your TUXEDO license with larger number of users to aviod future system lockouts. Please contact your BEA TUXEDO System Administrator.

# 4738 INFO: .SysLicenseInfo: Reached 90% of TUXEDO System Binary Licensed User Count (val/val), DBBL lockout canceled

- **Description** The system has determined that the overall active user count has dipped down to 90% of TUXEDO licensed users during a DBBL lockout. The DBBL lockout is canceled on a subsequent DBBL scan cycle.
- **Action** Upgrade your TUXEDO license with larger number of users to aviod future system lockouts. Please contact your BEA TUXEDO System Administrator.

# 4739 INFO: Reached below 90% of TUXEDO System Binary Licensed User Count (val/val), DBBL lockout canceled

- Description The system has determined that the overall active user count has dipped down below 90% of TUXEDO licensed users during a DBBL lockout. The DBBL lockout is canceled on a subsequent DBBL scan cycle.
- **Action** Upgrade your TUXEDO license with larger number of users to aviod future system lockouts. Please contact your BEA TUXEDO System Administrator.

# 4740 INFO: .SysLicenseInfo: Reached below 90% of TUXEDO System Binary Licensed User Count (val/val), DBBL lockout canceled

- **Description** The system has determined that the overall active user count has dipped down below 90% of TUXEDO licensed users during a DBBL lockout. The DBBL lockout is canceled on a subsequent DBBL scan cycle.
- **Action** Upgrade your TUXEDO license with larger number of users to aviod future system lockouts. Please contact your BEA TUXEDO System Administrator.

### 4741 ERROR: The DBBL could not format the O\_LCKOUT message to all BBLs

- **Description** The DBBL lockout occurs because the system has determined that the total number of active users exceeded 110% of TUXEDO licensed users for a grace period of 24 hours. However, the DBBL has a problem to format and broadcast a lockout message to all BBLs.
- **Action** Upgrade your TUXEDO license with larger number of users to aviod future system lockouts. Please contact your BEA TUXEDO System Administrator.

### 4742 ERROR: The DBBL could not format the O\_UNLCKOUT message to all BBLs

- **Description** The DBBL lockout is canceled because the system has determined that the total number of active users dips below 110% of TUXEDO licensed users. However, the DBBL has a problem to format and broadcast a un-lockout message to all BBLs.
- **Action** Upgrade your TUXEDO license with larger number of users to aviod future system lockouts. Please contact your BEA TUXEDO System Administrator.

# 4743 ERROR: Exceeded 110% of TUXEDO System Binary License User Count, BBL received LOCKOUT notice, no new clients can join the application

- **Description** BBL received lockout notice from the DBBL because the system has determined that the total number of active users exceeded 110% of TUXEDO licensed users for a grace period of 24 hours. At this time, no new clients can join the application until the overall active user count dips below 110% on a subsequent DBBL scan cycle.
- Action Inform the active users to exit the application as soon as they finish to decrease the active user count, and upgrade your TUXEDO license with larger number of users to avoid future system lockouts. Please contact your BEA TUXEDO System Administrator.

### 4744 INFO: BBL received LOCKOUT cancelation notice, new clients now can join the application

- **Description** The BBL received lockout cancelation notice from the DBBL because the system has determined that the total number of active users dips below 110% of TUXEDO licensed users. At this time, new clients can join the application.
- **Action** Upgrade your TUXEDO license with larger number of users to avoid future system lockouts. Please contact your BEA TUXEDO System Administrator.

# 4745 ERROR: Exceeded 110% of TUXEDO System Binary Licensed User Count (val/val), BBL lockout occurs, no new clients can join the application

**Description** The BBL lockout occurs in SHM mode because the system has determined that the total number of active users exceeded 110% of TUXEDO licensed users for a grace period of 24 hours. At this time, no new clients can join the application until the overall active user count dips below 110% on a subsequent BBL scan cycle.

Action Upgrade your TUXEDO license with larger number of users to aviod future system lockouts. Please contact your BEA TUXEDO System Administrator.

# 4746 ERROR: .SysLicenseError: Exceeded 110% of TUXEDO System Binary Licensed User Count (val/val), BBL lockout occurs, no new clients can join the application

**Description** The BBL lockout occurs in SHM mode because the system has determined that the total number of active users exceeded 110% of TUXEDO licensed users for a grace period of 24 hours. At this time, no new clients can join the application until the overall active user count dips below 110% on a subsequent BBL scan cycle.

**Action** Upgrade your TUXEDO license with larger number of users to aviod future system lockouts. Please contact your BEA TUXEDO System Administrator.

# 4747 ERROR: Exceeded 110% of TUXEDO System Binary Licensed User Count (val/val), val hour val minutes val seconds left before BBL lockout occurs

**Description** In SHM mode, the system has determined that the total number of active users exceeded 110% of TUXEDO licensed users. The BBL lockout will occur in indicated time. When BBL lockout occurs, no new clients can join the application until the overall active user count dips below 110% on a subsequent BBL scan cycle.

**Action** Upgrade your TUXEDO license with larger number of users to avoid system lockouts. Please contact your BEA TUXEDO System Administrator.

# 4748 ERROR: .SysLicenseError: Exceeded 110% of TUXEDO System Binary Licensed User Count (val/val), val hour val minutes val seconds left before BBL lockout occurs

Description In SHM mode, the system has determined that the total number of active users exceeded 110% of TUXEDO licensed users. The BBL lockout will occur in indicated time. When BBL lockout occurs, no new clients can join the application until the overall active user count dips below 110% on a subsequent BBL scan cycle.

**Action** Upgrade your TUXEDO license with larger number of users to avoid system lockouts. Please contact your BEA TUXEDO System Administrator.

### 4749 WARN: Reached 100% of TUXEDO System Binary Licensed User Count (val/val)

**Description** In SHM mode, the system has determined that the total number of active users exceeded 100% of TUXEDO licensed users. The BBL lockout will occur if the total number of active users continues to increase.

**Action** Upgrade your TUXEDO license with larger number of users to avoid system lockouts. Please contact your BEA TUXEDO System Administrator.

# 4750 WARN: .SysLicenseWarn: Reached 100% of TUXEDO System Binary Licensed User Count (val/val)

**Description** In SHM mode, the system has determined that the total number of active users exceeded 100% of TUXEDO licensed users. The BBL lockout will occur if the total number of active users continues to increase.

**Action** Upgrade your TUXEDO license with larger number of users to avoid system lockouts. Please contact your BEA TUXEDO System Administrator.

# 4751 INFO: Reached 100% of TUXEDO System Binary Licensed User Count (val/val), BBL lockout canceled

**Description** In SHM mode, the system has determined that the overall active user count has dipped down to 100% of TUXEDO licensed users during a BBL lockout. The BBL lockout is canceled on a subsequent BBL scan cycle.

**Action** Upgrade your TUXEDO license with larger number of users to aviod future system lockouts. Please contact your BEA TUXEDO System Administrator.

# 4752 INFO: .SysLicenseInfo: Reached 100% of TUXEDO System Binary Licensed User Count (val/val), BBL lockout canceled

- **Description** In SHM mode, the system has determined that the overall active user count has dipped down to 100% of TUXEDO licensed users during a BBL lockout. The BBL lockout is canceled on a subsequent BBL scan cycle.
- **Action** Upgrade your TUXEDO license with larger number of users to aviod future system lockouts. Please contact your BEA TUXEDO System Administrator.

# 4753 INFO: Reached 90% of TUXEDO System Binary Licensed User Count (val/val)

- **Description** In SHM mode, the system has determined that the total number of active users exceeded 90% of TUXEDO licensed users. DBBL lockout will occur if the total number of active users continues to increase.
- **Action** Upgrade your TUXEDO license with larger number of users to avoid system lockouts. Please contact your BEA TUXEDO System Administrator.

### 4754 INFO: .SysLicenseInfo: Reached 90% of TUXEDO System Binary Licensed User Count (val/val)

- **Description** In SHM mode, the system has determined that the total number of active users exceeded 90% of TUXEDO licensed users. The BBL lockout will occur if the total number of active users continues to increase.
- Action Upgrade your TUXEDO license with larger number of users to avoid system lockouts. Please contact your BEA TUXEDO System Administrator.

### 4755 INFO: Reached 90% of TUXEDO System Binary Licensed User Count (val/val), BBL lockout canceled

- **Description** In SHM mode, the system has determined that the overall active user count has dipped down to 90% of TUXEDO licensed users during a BBL lockout. The BBL lockout is canceled on a subsequent BBL scan cycle.
- **Action** Upgrade your TUXEDO license with larger number of users to aviod future system lockouts. Please contact your BEA TUXEDO System Administrator.

# 4756 INFO: .SysLicenseInfo: Reached 90% of TUXEDO System Binary Licensed User Count (val/val), BBL lockout canceled

- **Description** In SHM mode, the system has determined that the overall active user count has dipped down to 90% of TUXEDO licensed users during a BBL lockout. The BBL lockout is canceled on a subsequent BBL scan cycle.
- **Action** Upgrade your TUXEDO license with larger number of users to aviod future system lockouts. Please contact your BEA TUXEDO System Administrator.

### 4757 INFO: Reached below 90% of TUXEDO System Binary Licensed User Count (val/val), BBL lockout canceled

- **Description** In SHM mode, the system has determined that the overall active user count has dipped down below 90% of TUXEDO licensed users during a BBL lockout. The BBL lockout is canceled on a subsequent DBBL scan cycle.
- **Action** Upgrade your TUXEDO license with larger number of users to aviod future system lockouts. Please contact your BEA TUXEDO System Administrator.

# 4758 INFO: .SysLicenseInfo: Reached below 90% of TUXEDO System Binary Licensed User Count (val/val), BBL lockout canceled

- **Description** In SHM mode, the system has determined that the overall active user count has dipped down below 90% of TUXEDO licensed users during a BBL lockout. The BBL lockout is canceled on a subsequent DBBL scan cycle.
- Action Upgrade your TUXEDO license with larger number of users to aviod future system lockouts. Please contact your BEA TUXEDO System Administrator.

### 4760 ERROR: -t option cannot be used on a platform which does not support threads

- **Description** The buildserver command was run with the -t option on a platorm that does not support threads. The -t option indicates that the servers are allowed to specify a multi-threading level and is not allowed on this platform.
- **Action** Re-run the command without the -t option.
- **See Also** buildserver(1)

### 4761 ERROR: the -t and -C options are mutually exclusive

**Description** The buildserver command was run with both the -t (multi-threaded) and -C (COBOL) options.

These options cannot be specified together (COBOL servers cannot be multi-threaded).

**Action** Re-run the command without the -t or -C option.

**See Also** buildserver(1)

### 4763 ERROR: -z (val) is larger than 56, but only the 56-bit package is installed

**Description** In tlisten, an encryption level greater than 56-bit encryption was specified, but only 56-bit encryption is availble.

Re-run the command with a lower encryption level or install the higher encryption level.

See Also tlisten

Action

### 4764 ERROR: Minimum encryption (val) is larger than 56, but only the 56-bit package is installed

**Description** In the BRIDGE, an encryption level greater than 56-bit encryption was specified, but only 56-bit encryption is available.

**Action** Re-configure the link level encryption with a lower encryption level or install the higher encryption level. The encryption level is specified using the MINENCRYPTBITS parameter on the NETWORK

evel. The encryption level is specified using the MINENCRIPIBIIS parameter on the NETWO

entry.

See Also ubbconfig(5)

### 4765 ERROR: MAXENCRYPTBITS parameter must be 0, 40, 56 or 128

**Description** The MAXENCRYPTBITS parameter on the NETWORK entry must have a value of 0, 40, 56, or 128 depending on the desired number of bits encryption and the encryption level installed.

**Action** Re-configure the parameter and reload the configuration.

See Also ubbconfig(5)

### 4766 ERROR: Cannot open file filename for writing

**Description** The event server couldn't open file *filename* for writing the subscription database.

**Action** The event server writes a new copy of the subscription database in the temporary file *file*. Then, it links

this file to the control file specified in the UBBCONFIG file. This message indicates that the server couldn't open the temporary file for writing. Check the file system parameters and take corrective

action.

### 4767 ERROR: Couldn't initialize the allocated memory as a fielded buffer, Ferror32=error

**Description** While processing a deletion record, the event server was unable to initialize an FML32 buffer. The Ferror32 *error* value is printed.

Action Contact BEA Customer Support.

### 4768 ERROR: Cannot write FML32 buffer in file val, Ferror32=error

**Description** While processing a deletion record, the event server was unable to write out an FML32 buffer. The Ferror32 *error* value is printed.

**Action** Check the FML32 error. Most likely it is related to insufficient resources in the file system. Fix the problem and re-run the operation.

### 4769 ERROR: Invalid database version received from Secondary Server

**Description** A Secondary event server sends a message to the primary requesting a event database version that is not recognized.

**Action** Contact BEA Customer Support.

### 4770 ERROR: Could not determine size of fielded buffer, Ferror32=error

**Description** The event server, while trying to expand an FML32 buffer, was unable to determine the buffer size. The Ferror32 *error* value is printed.

**Action** Contact BEA Customer Support.

### 4771 ERROR: MINDISPATCHTHREADS must be <= MAXDISPATCHTHREADS

**Description** SERVERS entry was read where the MINDISPATCHTHREADS parameter was greater than the MAXDISPATCHTHREADS parameter.

**Action** Correct the entry and re-load the configuration.

**See Also** tmloadcf(1), ubbconfig(5)

### 4772 WARN: MAXDISPATCHTHREADS > system max, changing to val

**Description** SERVERS entry was read where the MAXDISPATCHTHREADS parameter is greater than the maximum allowed value. The value will be changed to that maximum, *val*.

**Action** No action required.

**See Also** tmloadcf(1), ubbconfig(5)

### 4774 ERROR: SIGNATURE\_AHEAD parameter must be > 0 and < 2147483647.

**Description** The SIGNATURE\_AHEAD parameter in the RESOURCES section of the configuration file must be within the proper range of values.

**Action** Specify a value that is between 1 and 2,147,483,646, inclusive.

**See Also** tmloadcf(1), ubbconfig(5)

### 4776 ERROR: SIGNATURE BEHIND parameter must be > 0 and < 2147483647.

**Description** The SIGNATURE\_BEHIND parameter in the RESOURCES section of the configuration file must be within the proper range of values.

**Action** Specify a value that is between 1 and 2,147,483,646, inclusive.

See Also tmloadcf(1), ubbconfig(5)

# 4777 ERROR: -z(val) must be 0, 40, 56 or 128

**Description** The argument for the -z option of tlisten must have a value of 0, 40, 56, or 128 depending on the desired number of bits encryption and the encryption level installed.

**Action** Re-configure the argument and re-run the command.

See Also tlisten(1)

#### 4778 ERROR: -Z(val) must be 0, 40, 56 or 128

**Description** The argument for the -Z option of tlisten must have a value of 0, 40, 56, or 128 depending on the desired number of bits encryption and the encryption level installed.

**Action** Re-configure the argument and re-run the command.

See Also tlisten(1)

### 4780 ERROR: 56-bit package installed. val bits minimum encryption is configured

**Description** In tlisten while trying to establish a connection to a remote note, an encryption level greater than 56-bit encryption was specified, but only 56-bit encryption is available.

Action Re-configure the link level encryption with a lower encryption level for the remote node or install the higher encryption level. The encryption level is specified using the MINENCRYPTBITS parameter on the NETWORK entry.

See Also ubbconfig(5)

### 4782 ERROR: MINENCRYPTBITS parameter must be 0, 40, 56 or 128

**Description** The value of MINENCRYPTBITS parameter on the NETWORK entry must have a value of 0, 40, 56, or 128 depending on the desired number of bits encryption and the encryption level installed.

**Action** Re-configure the parameter and re-load the configuration.

See Also ubbconfig(5)

### 4784 WARN: Minimum encryption (val) is larger than 56, but only the 56-bit package is installed

**Description** In the BRIDGE, an encryption level greater than 56-bit encryption was specified, but only 56-bit encryption is available.

Action Re-configure the link level encryption with a lower encryption level or install the higher encryption level. The encryption level is specified using the MINENCRYPTBITS parameter on the NETWORK entry.

See Also ubbconfig(5)

#### 4786 ERROR: Couldn't initialize the allocated memory as a fielded buffer, Ferror32=val

**Description** While processing a database version record, the event server was unable to initialize an FML32 buffer. The Ferror32 *error* value is printed.

**Action** Contact BEA Customer Support.

### 4788 ERROR: Cannot write FML32 buffer in file val, Ferror32=val

**Description** While processing a database version record, the event server was unable to write out an FML32 buffer. The Ferror32 *error* value is printed.

**Action** Check the FML32 error. Most likely it is related to insufficient resources in the file system. Fix the problem and re-run the operation.

#### 4790 ERROR: Primary Server can't unload subscription database into a file

**Description** The primary event server was unable to unload the subscription database into a file.

Check the log for earlier messages indicating the exact nature of the problem. Action

### 4792 ERROR: Secondary Server can't set database version in the FML buffer. Ferror=val

**Description** The secondary event server can't add CURSID to FML buffer.

When the secondary event server polls the primary server for subscription database, it sends its version. Action

This message states that the secondary server couldn't insert the version field to FML buffer. Contact

BEA Customer Support, and provide the Ferror errno.

See Also Fchq(3fml)

### 4794 ERROR: Could not realloc fielded buffer, Ferror32=val

**Description** The event server, while trying to expand an FML32 buffer, was unable to determine the buffer size. The Ferror32 error value is printed.

Action Make sure the operating system parameters are set correctly for the amount of memory on the machine

and the amount of memory that can be used by a process. Reduce the memory usage on the machine or increase the amount of physical memory and/or swap space on the machine.

# 4795 WARN: Job Description not found. Using default job attributes

Description The AS/400 Job Description for the BBL could not be found in the Job Description file AS400 JD. The default job attributes will be used.

Action Check for the presence of the AS400 JD file in the udataobj directory. If present, check to see that the AS400\_JD file contains an entry for the BBL.

### 4796 WARN: Failure changing job attributes. Using default attributes

Description The job attributes for the BBL could not be set according to the Job Description in the AS400\_JD file. The default job attributes will be used.

Action Check the job log for the BBL to determine the cause of the failure.

#### 4797 WARN: Job Description not found. Using default job attributes

**Description** The AS/400 Job Description for the DBBL could not be found in the Job Description file AS400 JD. The default job attributes will be used.

Check for the presence of the AS400\_JD file in the udataobj directory. If present, check to see that the Action AS400\_JD file contains an entry for the DBBL.

# 4798 WARN: Failure changing job attributes. Using default attributes

**Description** The job attributes for the DBBL could not be set according to the Job Description in the AS400 JD file. The default job attributes will be used.

Action Check the job log for the BBL to determine the cause of the failure.

### 4799 WARN: Job Description not found. Using default job attributes

Description The AS/400 Job Description for the BRIDGE could not be found in the Job Description file AS/400\_JD. The default job attributes will be used.

Action Check for the presence of the AS400 JD file in the udataobj directory. If present, check to see that the AS400 JD file contains an entry for the BRIDGE.

# CMDTUX Messages 4800-4899

### 4800 WARN: Failure changing job attributes. Using default attributes

**Description** The job attributes for the BRIDGE could not be set according to the Job Description in the AS400\_JD

file. The default job attributes will be used.

**Action** Check the job log for the BRIDGE to determine the cause of the failure.

### 4801 WARN: DBBL should not be receiving notifications

**Description** The DBBL received a notification that was intented for the BBL.

**Action** Please contact your BEA Customer Support.

### 4802 ERROR: Memory allocation failure

Description An attempt to dynamically allocate memory from the operating system using malloc() failed in the

BBL while doing sanity checking.

**Action** Ensure that the operating system parameters are set correctly for the amount of memory on the

machine and the amount of memory that can be used by a process. Reduce the memory usage on the

machine or increase the amount of physical memory on the machine.

### 4803 ERROR: Memory allocation failure

**Description** An attempt to dynamically allocate memory from the operating system using malloc() failed in the

BBL while trying to handle process obituaries.

**Action** Ensure that the operating system parameters are set correctly for the amount of memory on the

machine and the amount of memory that can be used by a process. Reduce the memory usage on the

machine or increase the amount of physical memory on the machine.

### 4804 ERROR: Failed retrieving queue entries from BB

**Description** An error was returned from an attempt in retrieving queue entries from the BB.

**Action** Please contact your BEA Customer Support.

# 4805 ERROR: Memory allocation failure

Description An attempt to dynamically allocate memory from the operating system using malloc() failed in the

BBL while trying to send a process obituary notice.

**Action** Ensure that the operating system parameters are set correctly for the amount of memory on the

machine and the amount of memory that can be used by a process. Reduce the memory usage on the

machine or increase the amount of physical memory on the machine.

### 4806 ERROR: Memory allocation failure

**Description** An attempt to dynamically allocate memory from the operating system using malloc() failed in the

BBL while trying to send a process obituary notice.

**Action** Ensure that the operating system parameters are set correctly for the amount of memory on the

machine and the amount of memory that can be used by a process. Reduce the memory usage on the

machine or increase the amount of physical memory on the machine.

# 4807 ERROR: Memory allocation failure

Description An attempt to dynamically allocate memory from the operating system using malloc() failed in the

BBL while trying to send a process obituary notice.

**Action** Ensure that the operating system parameters are set correctly for the amount of memory on the

machine and the amount of memory that can be used by a process. Reduce the memory usage on the

machine or increase the amount of physical memory on the machine.

### 4808 ERROR: Error creating message

**Description** An error was returned from an attempt to create a message buffer.

**Action** Please contact your BEA Customer Support.

# 4809 ERROR: Error processing message

**Description** An error was return from an attempt to process a message buffer.

**Action** Please contact your BEA Customer Support.

### 4810 ERROR: Error creating message

**Description** An error was returned from an attempt to create a message buffer.

**Action** Please contact your BEA Customer Support.

### 4811 ERROR: Unable to retrieve server entries from BB

**Description** An error was returned from an attempt in retrieving server entries from the BB.

**Action** Please contact your BEA Customer Support.

#### 4812 ERROR: Unable to retrieve server entries from BB

**Description** An error was returned from an attempt in retrieving server entries from the BB.

**Action** Please contact your BEA Customer Support.

### 4813 ERROR: Error sending message

**Description** An error was returned from an attempt in sending a system notification message.

**Action** Please contact your BEA Customer Support.

### 4814 ERROR: Error sending message

**Description** An error was returned from an attempt in sending a system notification message.

**Action** Please contact your BEA Customer Support.

### 4815 ERROR: Memory allocation failure

Description An attempt to dynamically allocate memory from the operating system using malloc() failed in the

BBL while doing sanity checking.

**Action** Ensure that the operating system parameters are set correctly for the amount of memory on the

machine and the amount of memory that can be used by a process. Reduce the memory usage on the

machine or increase the amount of physical memory on the machine.

### 4816 ERROR: Identifier for SEC\_PRINCIPAL\_LOCATION must be <= size characters in length

Description The SEC PRINCIPAL LOCATION field in the RESOURCES section of the UBBCONFIG must be

less than or equal to size characters.

**Action** Ensure that the field is less than *size* characters.

See Also ubbconfig. tmloadcf. tmunloadcf

### 4817 ERROR: Identifier for SEC\_PRINCIPAL\_PASSVAR must be <= size characters in length

Description The SEC\_PRINCIPAL\_PASSVAR field in the RESOURCES section of the UBBCONFIG must be less

than or equal to size characters.

**Action** Ensure that the field is less than *size* characters.

See Also ubbconfig, tmloadcf, tmunloadcf

# 4818 ERROR: Unable to retreive principal password in \*RESOURCES section

Description There was an error retrieving the password for the SEC\_PRINCIPAL\_NAME principal defined in the

RESOURCES section of the UBBCONFIG.

Action Please contact your BEA Customer Support.

See Also ubbconfig, tmloadcf, tmunloadcf

### 4820 ERROR: Can not get password for principal

**Description** An error occurred while attempting to retrieve the password of *principal* from an environment variable

or from a terminal.

**Action** Please contact your BEA Customer Support.

See Also ubbconfig, tmloadcf, tmunloadcf

### 4822 ERROR: Can not get password for val

**Description** An error occurred while attempting to re-retrieve the password of *principal* from an environment

variable or from a terminal.

**Action** Please contact your BEA Customer Support.

See Also ubbconfig, tmloadcf, tmunloadcf

### 4823 WARN: Passwords do not match. Try again.

**Description** The two passwords typed at the terminal do not match.

**Action** Be careful while typing passwords.

See Also ubbconfig, tmloadcf, tmunloadcf

### 4824 ERROR: Too many failures to obtain password for principal.

Description tmloadcf attempted to retrieve the password for principal more than three times, and failed each

time

**Action** Be careful while typing passwords.

See Also ubbconfig, tmloadcf, tmunloadcf

# 4825 ERROR: Cannot create encryption key

**Description** tmloadcf attempted to make a random encryption key, and failed to do so.

Action Ensure the directory \${APPDIR}/.adm is writable by the person running tmloadcf. Be sure the file

\${APPDIR}/.adm/.keydb is writable by the person running tmloadcf. Otherwise, please contact

your BEA Customer Support.

See Also ubbconfig, tmloadcf, tmunloadcf

### 4826 ERROR: Unable to read key

**Description** tmloadcf attempted to read the random encryption key, but could not.

Action Ensure the directory \${APPDIR}/.adm is readable by the person running tmloadcf. Be sure the file

\${APPDIR}/.adm/.keydb is readable by the person running tmloadcf. Otherwise, please contact

your BEA Customer Support.

See Also ubbconfig, tmloadcf, tmunloadcf

#### 4827 ERROR: Cannot create encryption schedule for password of principal

**Description** A vital encryption operation failed while attempting to encrypt the password for *principal*.

Action Please contact your BEA Customer Support.

See Also ubbconfig, tmloadcf, tmunloadcf

### 4828 ERROR: Unable to encrypt password of principal

**Description** A vital encryption operation failed while attempting to encrypt the password for *principal*.

Action Please contact your BEA Customer Support.
See Also ubbconfig, tmloadcf, tmunloadcf

### 4830 ERROR: Identifier for SEC\_PRINCIPAL\_LOCATION must be <= size characters in length

Description The SEC\_PRINCIPAL\_LOCATION field in the MACHINES section of the UBBCONFIG must be less

than or equal to size characters.

Action Ensure that the field is less than *size* characters.

See Also ubbconfig. tmloadcf. tmunloadcf

### 4832 ERROR: Identifier for SEC\_PRINCIPAL\_PASSVAR must be <= size characters in length

Description The SEC PRINCIPAL PASSVAR field in the MACHINES section of the UBBCONFIG must be less

than or equal to size characters.

Action Ensure that the field is less than *size* characters.

See Also ubbconfig, tmloadcf, tmunloadcf

### 4834 ERROR: Identifier for SEC\_PRINCIPAL\_LOCATION must be <= size characters in length

Description The SEC\_PRINCIPAL\_LOCATION field in the GROUPS section of the UBBCONFIG must be less

than or equal to size characters.

Action Ensure that the field is less than *size* characters.

See Also ubbconfig, tmloadcf, tmunloadcf

### 4836 ERROR: Identifier for SEC\_PRINCIPAL\_PASSVAR must be <= size characters in length

 $\textbf{Description} \quad \text{The SEC\_PRINCIPAL\_PASSVAR field in the GROUPS section of the UBBCONFIG must be less than}$ 

or equal to size characters.

Action Ensure that the field is less than *size* characters.

See Also ubbconfig, tmloadcf, tmunloadcf

### 4837 ERROR: Unable to retreive principal password in \*MACHINE section

Description There was an error retrieving the password for the SEC\_PRINCIPAL\_NAME principal defined in the

MACHINES section of the UBBCONFIG

Action Please contact your BEA Customer Support.
See Also ubbconfig, tmloadcf, tmunloadcf

### 4838 ERROR: Unable to retreive principal password in \*GROUPS section

**Description** There was an error retrieving the password for the SEC\_PRINCIPAL\_NAME principal defined in the

GROUPS section of the UBBCONFIG

Action Please contact your BEA Customer Support.
See Also ubbconfig, tmloadcf, tmunloadcf

# 4840 ERROR: Identifier for SEC\_PRINCIPAL\_LOCATION must be <= size characters in length

Description The SEC PRINCIPAL LOCATION field in the SERVERS section of the UBBCONFIG must be less

than or equal to size characters.

Action Ensure that the field is less than *size* characters.

See Also ubbconfig, tmloadcf, tmunloadcf

### 4842 ERROR: Identifier for SEC PRINCIPAL PASSVAR must be <= size characters in length

Description The SEC PRINCIPAL PASSVAR field in the SERVERS section of the UBBCONFIG must be less

than or equal to size characters.

Action Ensure that the field is less than *size* characters.

See Also ubbconfig, tmloadcf, tmunloadcf

### 4843 ERROR: Unable to retreive principal password in \*SERVERS section

Description There was an error retrieving the password for the SEC\_PRINCIPAL\_NAME principal defined in the

SERVERS section of the UBBCONFIG.

Action Please contact your BEA Customer Support.
See Also ubbconfig, tmloadcf, tmunloadcf

# 4844 ERROR: Unable to read key

**Description** tmloadcf attempted to read the random encryption key, but could not.

Action Ensure the directory \${APPDIR}/.adm is readable by the person running tmloadcf. Be sure the file

\${APPDIR}/.adm/.keydb is readable by the person running tmloadcf. Otherwise, please contact

your BEA Customer Support.

See Also ubbconfig, tmloadcf, tmunloadcf

### 4845 WARN: BBL failed to wake up the blocking process - val. tperrno=val

**Description** The BBL found a blocking process and tried to format a message to wake up the process. The message

generation failed and the blocking process will not be immediately awakened. The BBL will try to

wake this process again on its next periodic scan if the process is still blocking.

**Action** No action required.

# 4846 WARN: BBL failed to wake up the blocking process - val. tperrno=val

Description The BBL found a blocking process and tried to send a message to wake up the process. The message

send failed and the blocking process will not be immediately awakened. Possible reasons for the failed message send include a message queue that is full or that has been removed. The BBL will try to wake

this process again on its next periodic scan if the process is still blocking.

**Action** No action required.

# 4847 ERROR: \*ROUTING entry val - only VIEW, FML, X\_C\_TYPE, X\_COMMON, or XML type is allowed in ROUTING section

Description The configuration file ROUTING section entry named in the error message specified a BUFTYPE entry

of a buffer type that is not VIEW, FML, X\_C\_TYPE, X\_COMMON, or XML.

**Action** Modify the ROUTING section entry in error to specify a valid type.

See Also ubbconfig(5)

# 4849 ERROR: Unable to initialize public key subsystem

**Description** tmboot(1) or tmshutdown(1) was unable to initialize its public key subsystem. There may be a

problem with the registry, or with the configured plug-in.

Action Ensure the registry is in a consistent state with the epifregedt(1) command. If you believe the

registry is in a consistent state, please contact BEA Customer Support.

See Also tmboot, tmshutdown, epifregedt

### 4850 WARN: Unable to audit policy enforcement event

**Description** The event broker was unable to audit a security failure.

**Action** Ensure the auditing plugin is properly registered in the registry. Ensure the registry is in a consistent

state with the epifregedt command. If you believe the auditing plugin is registered properly and is

not returning an error, please contact BEA Customer Support.

See Also epifregedt

# 4851 ERROR: TMUSREVT has policy SIGNATURE\_REQUIRED=signature-policy and ENCRYPTION\_REQUIRED=encryption-policy but the input buffer was neither signed nor sealed

**Description** A posted message arrived at the TMUSREVT server that violated the policy constraints of the

application. The user event broker has a signature policy of signature-policy and an encryption policy

of encryption-policy.

**Action** Determine why a posted message arrived at the user event broker that violates the policy, or change

the policy. Remember that policy determination for the user event broker looks at the GROUP level, goes up to the MACHINE level and finally looks at the RESOURCE level. If any of those policies is

Y, then the policy for the user event broker is Y.

See Also ubbconfig, MIB, TM\_MIB, TMUSREVT

### 4852 ERROR: TMUSREVT requires encryption but the input buffer is not encrypted

Description A posted message arrived at the user event broker that violated the policy constraints of the

application. The user event broker has an encryption policy of Y.

Action Determine why a posted message arrived at the user event broker that violates the policy, or change

the policy. Remember that policy determination for the user event broker looks at the GROUP level, goes up to the MACHINE level and finally looks at the RESOURCE level. If any of those policies is

Y, then the policy for the user event broker is Y.

See Also ubbconfig, MIB, TM\_MIB, TMUSREVT

#### 4853 ERROR: Unable to decrypt message in order to determine signature status

**Description** A posted message arrived at the user event broker. The user event broker has a signature policy of Y.

However, the posted message was encrypted, and the event broker does not have a valid decryption

key. Therefore, the presence of digital signatures could not be verified.

**Action** Using the public key plugin method, open a valid decryption key for the user event broker. Otherwise,

ensure that messages posted to the user event broker requiring digital signatures are not encrypted.

See Also ubbconfig, MIB, TM\_MIB, TMUSREVT

#### 4854 ERROR: Invalid public key context

Description The user event broker detected an invalid buffer while attempting to process a posted message. The

user event broker has an encryption or signature policy of Y.

**Action** Please contact your BEA Customer Support.

### 4855 ERROR: TMUSREVT requires encryption but the input buffer is not encrypted

**Description** A posted message arrived at the user event broker that violated the policy constraints of the

application. The user event broker has an encryption policy of Y.

Action Determine why a posted message arrived at the user event broker that violates the policy, or change

the policy. Remember that policy determination for the user event broker looks at the GROUP level, goes up to the MACHINE level and finally looks at the RESOURCE level. If any of those policies is

Y, then the policy for the user event broker is Y.

See Also ubbconfig, MIB, TM\_MIB, TMUSREVT

### 4856 ERROR: TMUSREVT requires a signature but the input buffer is not signed

Description A posted message arrived at the user event broker that violated the policy constraints of the

application. The user event broker has a signature policy of Y.

**Action** Determine why a posted message arrived at the user event broker that violates the policy, or change

the policy. Remember that policy determination for the user event broker looks at the GROUP level, goes up to the MACHINE level and finally looks at the RESOURCE level. If any of those policies is

Y, then the policy for the user event broker is Y.

See Also ubbconfig, MIB, TM\_MIB, TMUSREVT

# 4857 ERROR: Unable to initialize public key subsystem

Description The system processes ud, ud32, wud and ud32 may need to open decryption, auto-sign or

auto-encrypt keys. Therefore, the process must have access to the BEA Engine Registry.

**Action** Ensure the TUXDIR environment variable is set properly. Ensure the registry is configured properly.

Ensure the shared or dynamically linked libraries which the registry references are available to the process. For example, ensure the LD\_LIBRARY\_PATH variable includes the name of the directory where the shared library resides if a relative library name is referenced in the registry. Other operating systems may use other environment variable to locate shared libraries. Consult the data sheet for your

platform for the proper environment variable to set.

See Also ud, ud32, tpkey\_open, epifregedt, epifreg

4858 ERROR: Unable to initialize public key subsystem

**Description** The system processes cleanupsrv may need to open decryption, auto-sign or auto-encrypt keys.

Therefore, the process must have access to the BEA Engine Registry.

**Action** Ensure the TUXDIR environment variable is set properly. Ensure the registry is configured properly.

Ensure the shared or dynamically linked libraries which the registry references are available to the process. For example, ensure the LD\_LIBRARY\_PATH variable includes the name of the directory where the shared library resides if a relative library name is referenced in the registry. Other operating systems may use other environment variable to locate shared libraries. Consult the data sheet for your

platform for the proper environment variable to set.

See Also cleanupsrv, tpkey\_open, epifregedt, epifreg

4859 ERROR: Unable to initialize public key subsystem

**Description** The system processes restartsrv may need to open decryption, auto-sign or auto-encrypt keys.

Therefore, the process must have access to the BEA Engine Registry.

**Action** Ensure the TUXDIR environment variable is set properly. Ensure the registry is configured properly.

Ensure the shared or dynamically linked libraries which the registry references are available to the process. For example, ensure the LD\_LIBRARY\_PATH variable includes the name of the directory where the shared library resides if a relative library name is referenced in the registry. Other operating systems may use other environment variable to locate shared libraries. Consult the data sheet for your

platform for the proper environment variable to set.

See Also restartsrv, tpkey\_open, epifregedt, epifreg

4860 WARN: the -n option is deprecated and will be removed in a future release

Description The -n option was specified on the buildserver command line. This option is no longer

upported.

**Action** Remove the -n option from the buildserver command line.

4863 ERROR: Unable to initialize public key subsystem

**Description** The system processes tmloadcf may need to open decryption, auto-sign or auto-encrypt keys.

Therefore, the process must have access to the BEA Engine Registry.

**Action** Ensure the TUXDIR environment variable is set properly. Ensure the registry is configured properly.

Ensure the shared or dynamically linked libraries which the registry references are available to the process. For example, ensure the LD\_LIBRARY\_PATH variable includes the name of the directory where the shared library resides if a relative library name is referenced in the registry. Other operating systems may use other environment variable to locate shared libraries. Consult the data sheet for your

platform for the proper environment variable to set.

See Also tmloadcf, tpkey\_open, epifregedt, epifreg

4864 ERROR: Unable to initialize public key subsystem

**Description** The system processes tpacladd, tpaclmod and tpacldel may need to open decryption,

auto-sign or auto-encrypt keys. Therefore, the process must have access to the BEA Engine Registry.

**Action** Ensure the TUXDIR environment variable is set properly. Ensure the registry is configured properly.

Ensure the shared or dynamically linked libraries which the registry references are available to the process. For example, ensure the LD\_LIBRARY\_PATH variable includes the name of the directory where the shared library resides if a relative library name is referenced in the registry. Other operating systems may use other environment variable to locate shared libraries. Consult the data sheet for your

platform for the proper environment variable to set.

See Also tpacladd, tpaclmod, tpacldel, tpkey\_open, epifregedt, epifreg

4865 ERROR: Unable to initialize public key subsystem

**Description** The system processes tpgrpadd, tpgrpmod and tpgrpdel may need to open decryption,

auto-sign or auto-encrypt keys. Therefore, the process must have access to the BEA Engine Registry.

Action Ensure the TUXDIR environment variable is set properly. Ensure the registry is configured properly.

> Ensure the shared or dynamically linked libraries which the registry references are available to the process. For example, ensure the LD\_LIBRARY\_PATH variable includes the name of the directory where the shared library resides if a relative library name is referenced in the registry. Other operating systems may use other environment variable to locate shared libraries. Consult the data sheet for your

platform for the proper environment variable to set.

See Also tpgrpadd, tpgrpmod, tpgrpdel, tpkey\_open, epifregedt, epifreg

### 4866 ERROR: Unable to initialize public key subsystem

Description The system processes tpusradd, tpusrmod and tpusrdel may need to open decryption,

auto-sign or auto-encrypt keys. Therefore, the process must have access to the BEA Engine Registry.

Ensure the TUXDIR environment variable is set properly. Ensure the registry is configured properly. Action

> Ensure the shared or dynamically linked libraries which the registry references are available to the process. For example, ensure the LD\_LIBRARY\_PATH variable includes the name of the directory where the shared library resides if a relative library name is referenced in the registry. Other operating systems may use other environment variable to locate shared libraries. Consult the data sheet for your

platform for the proper environment variable to set.

See Also tpusradd, tpusrmod, tpusrdel, tpkey\_open, epifregedt, epifreg

### 4867 ERROR: Cannot find service to which to forward request

**Description** A server cleanup was underway. The system was attempting to forward a request from the queue of

the cleaned-up server. Information for the service which should be forwarded was missing or unable to

be accessed.

Examine the userlog for other messages about the error. If necessary, contact the BEA TUXEDO Action

system Administrator or your BEA Customer Support.

### 4869 ERROR: FADDR parameter must be <= size characters

**Description** The FADDR field in the NETWORK section of the UBBCONFIG must be less than or equal to size

characters.

Ensure that the field is less than size characters. Action

See Also tmloadcf, ubbconfig

#### 4871 ERROR: FRANGE must be greater than or equal to zero and less than 65536

Description The FRANGE field in the NETWORK section of the UBBCONFIG must be greater than or equal to zero

and less than 65536.

Action Correct the value for FRANGE.

See Also tmloadcf, ubbconfig

### 4872 WARN: Unable to invoke audit postop on security failure

Description A call to the audit\_postop() plugin security function on a POST operation failed. This call was

being attempted due to a deny or failure return from the authorize\_preop() plugin security

function call. No audit of the failure was able to be performed/recorded.

Check the registration of the auditing plugin. If the plugin used is the default supplied plugin, check Action

> the userlog file and filesystem space. If the plugin used is not the default supplied plugin, check with the supplier of the plugin code. In addition, because of the authorize\_preop() deny or failure, if the denial was not intended, check the registration, authorization configuration, and return from the

authorize\_preop() function.

See Also epifregedt, epifreg

# 4873 WARN: Unable to invoke audit preop on event posting

**Description** A call to the audit\_preop() plugin security function on a POST operation failed. This call was

being attempted prior to the operation execution. No audit of the attempt was able to be

performed/recorded.

Action Check the registration of the auditing plugin. If the plugin used is the default supplied plugin, check

the userlog file and filesystem space. If the plugin used is not the default supplied plugin, check with

the supplier of the plugin code.

See Also epifregedt, epifreg

# 4874 ERROR: \_dobbclean failed, couldn't find DBBL

**Description** Could not find structures/information associated with the DBBL.

Action Contact your BEA Customer Support.

### 4875 ERROR: \_dobbclean failed, couldn't find BBL

**Description** Could not find structures/information associated with the BBL.

Action Contact your BEA Customer Support.

### 4876 ERROR: \_dobbclean failed, message send/receive error

Description Sending of message to the BBL/DBBL to clean up and check status of local Bulletin Board failed.

Action Check prior messages or check if message queue is blocked. If queue is blocked, system usage could

be heavy and parameters may need to be tuned.

### 4877 ERROR: Use -t server option to interoperate with sites older than 7.1

Description A request from a site older than 7.1 arrived at a server. However, the -t servopts option was not

specified. In order to close a possible security hole, the administrator must explicitly tell the server that

it is allowed to accept requests from older sites.

**Action** If you wish to allow the server to interoperate with sites older than 7.1 then the CLOPT for the server

must contain -t before the --option.

See Also servopts

### 4878 ERROR: BBL bbclean cannot write the Bulletin Board for restarting the DBBL

**Description** While attempting to restart the DBBL, the cleanup process was unable to write to the Bulletin Board.

Action Check free space and file permissions either in \$TMPDIR or /tmp on your machine, or contact your

BEA Customer Support.

### 4879 ERROR: DBBL tpsyrinit: error in reading the Bulletin Board image file, val errno= val

 $\textbf{Description} \quad \text{While attempting to start the DBBL, the DBBL server initialization routine detected error in reading the} \quad$ 

Bulletin Board image file.

Action Check file permissions of the Bulletin Board image file either in \$TMPDIR or /tmp on your machine,

or contact your BEA Customer Support.

See Also tmboot(1)

#### 4880 WARN: Unable to invoke audit postop on sevice completion

**Description** Calling of the audit\_postop() plugin security function on an administrative service operation

failed. This call was being attempted after the operation execution. No audit of the completion of the

operation was able to be performed/recorded.

Action Check the registration of the auditing plugin. If the plugin used is the default supplied plugin, check

userlog file and filesystem space. If the plugin used is not the default supplied plugin, check with the

supplier of the plugin code.

See Also epifregedt, epifreg